## **ESTADO DE SANTA CATARINA** PREFEITURA MUNICIPAL DE PAINEL

CNPJ: 01.608.820/0001-23 RUA: BASILIO PESSOA, 36 Painel SC C.E.P. 88543-000

## **TOMADA DE PREÇO** Nr.: 4/2021 - TP

Processo Administrativo: 23/2021 23/2021 Processo de Licitação: 22/09/2021 Data do Processo:

Folha: 1/1

133 344 02

## TERMO DE HOMOLOGAÇÃO E ADJUDICAÇÃO DE PROCESSO LICITATÓRIO

O(a) Prefeito Municipal, Antônio Marcos Cavalheiro Flores, no uso das atribuições que lhe são conferidas pela legislação em vigor, especialmente pela Lei Nr. 8.666/93 e alterações posteriores, a vista do parecer conclusivo exarado pela Comissão de Licitações, resolve:

01 - HOMOLOGAR E ADJUDICAR a presente Licitação nestes termos:

- a) Processo Nr.: 23/2021
- b) Licitação Nr: 4/2021-TP

c) Modalidade: Tomada de Preço p/ Obras e Serv. Engenharia

- d) Data Homologação: 22/10/2021
- e) Data da Adjudicação:
- Sequência: 0
- f) Objeto da Licitação CONTRATAÇÃO DE EMPRESA ESPECIALIZADA (EMPREITADA GLOBAL), PARA CONSTRUÇÃO DA PRACA MONGE JOÃO E MARIA COM APROXIMADAMENTE 131M<sup>2</sup> DE ACORDO COM O MEMORIAL DESCRITIVO E PROJETOS DE ENGENHARIA PARTES INTEGRANTES DESTE PROCESSO LICITATÓRIO.

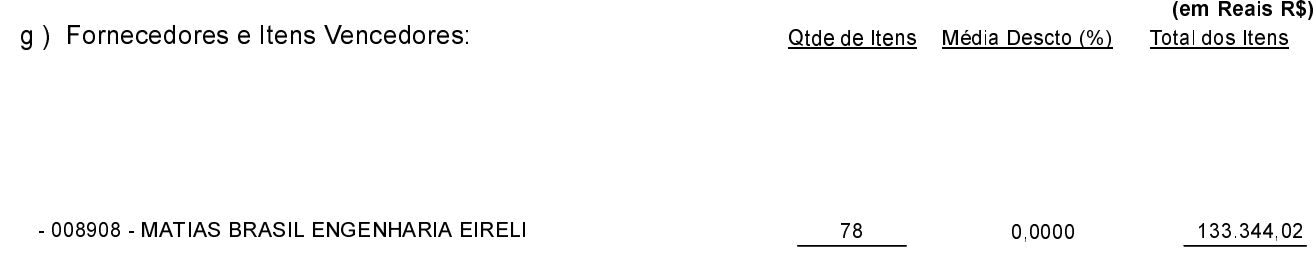

78

02 - Autorizar a emissão da(s) nota(s) de empenho correspondente(s).